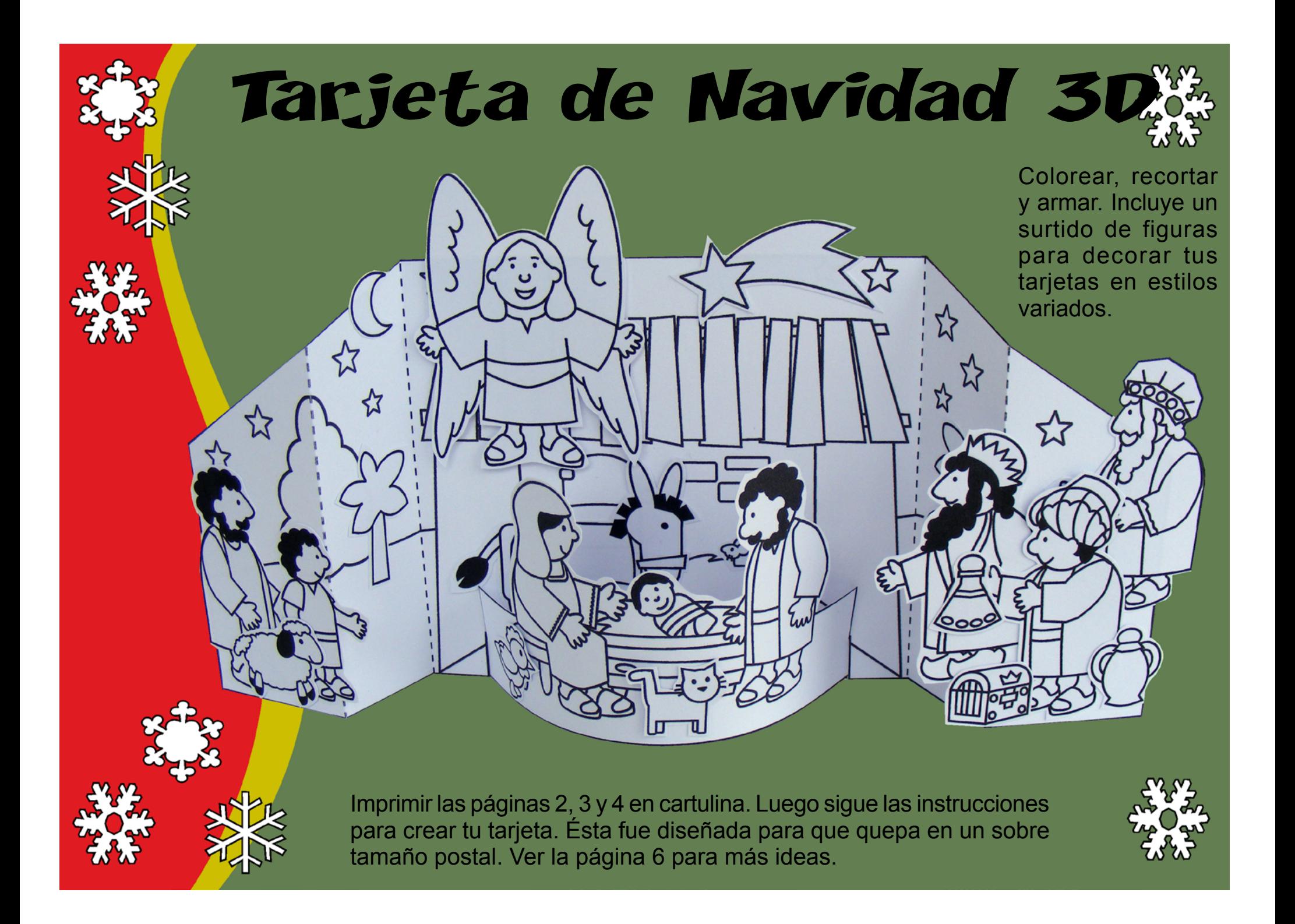

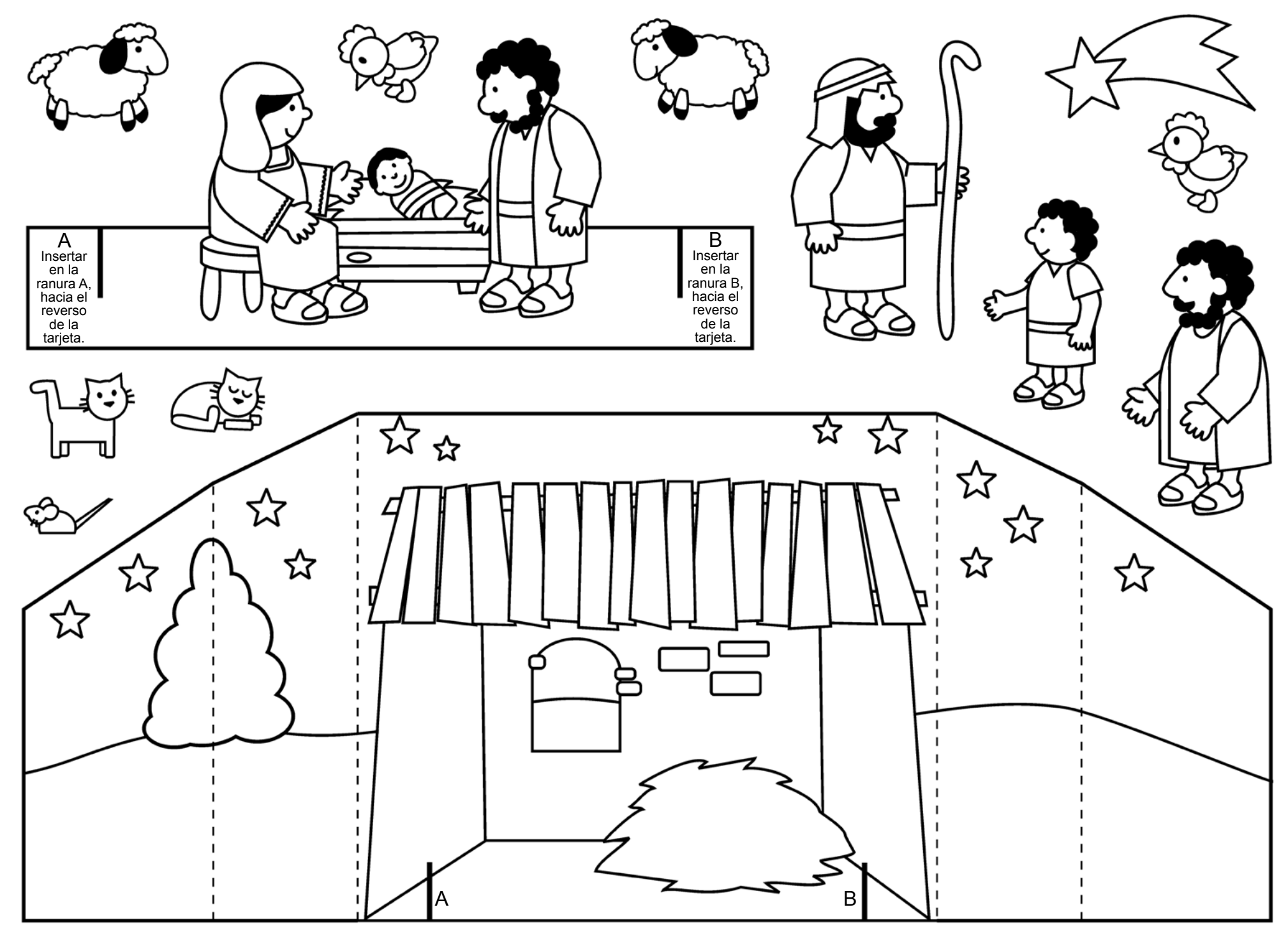

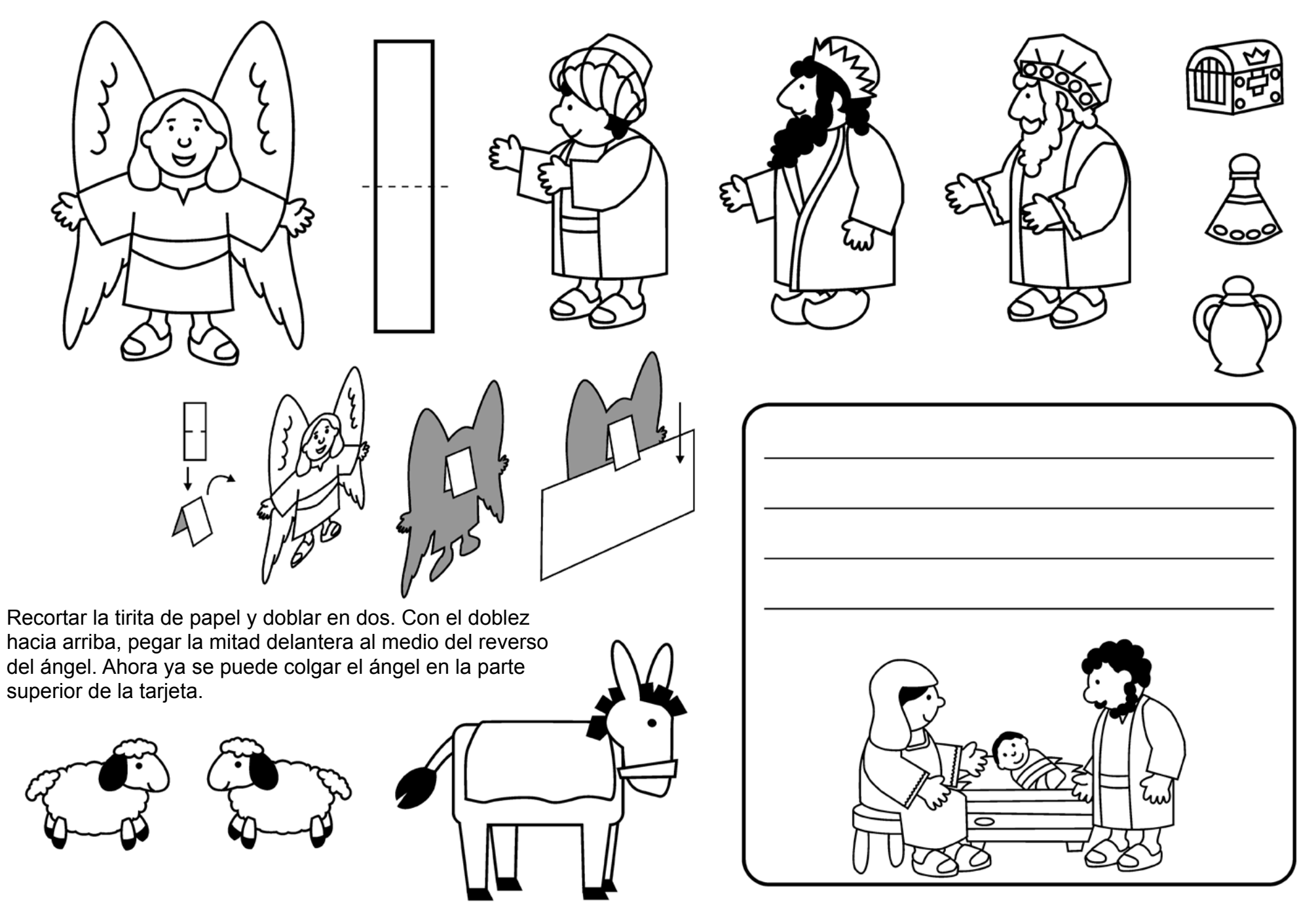

Escribir aquí tu saludo navideño. Recortar y pegar al dorso de la tarjeta.

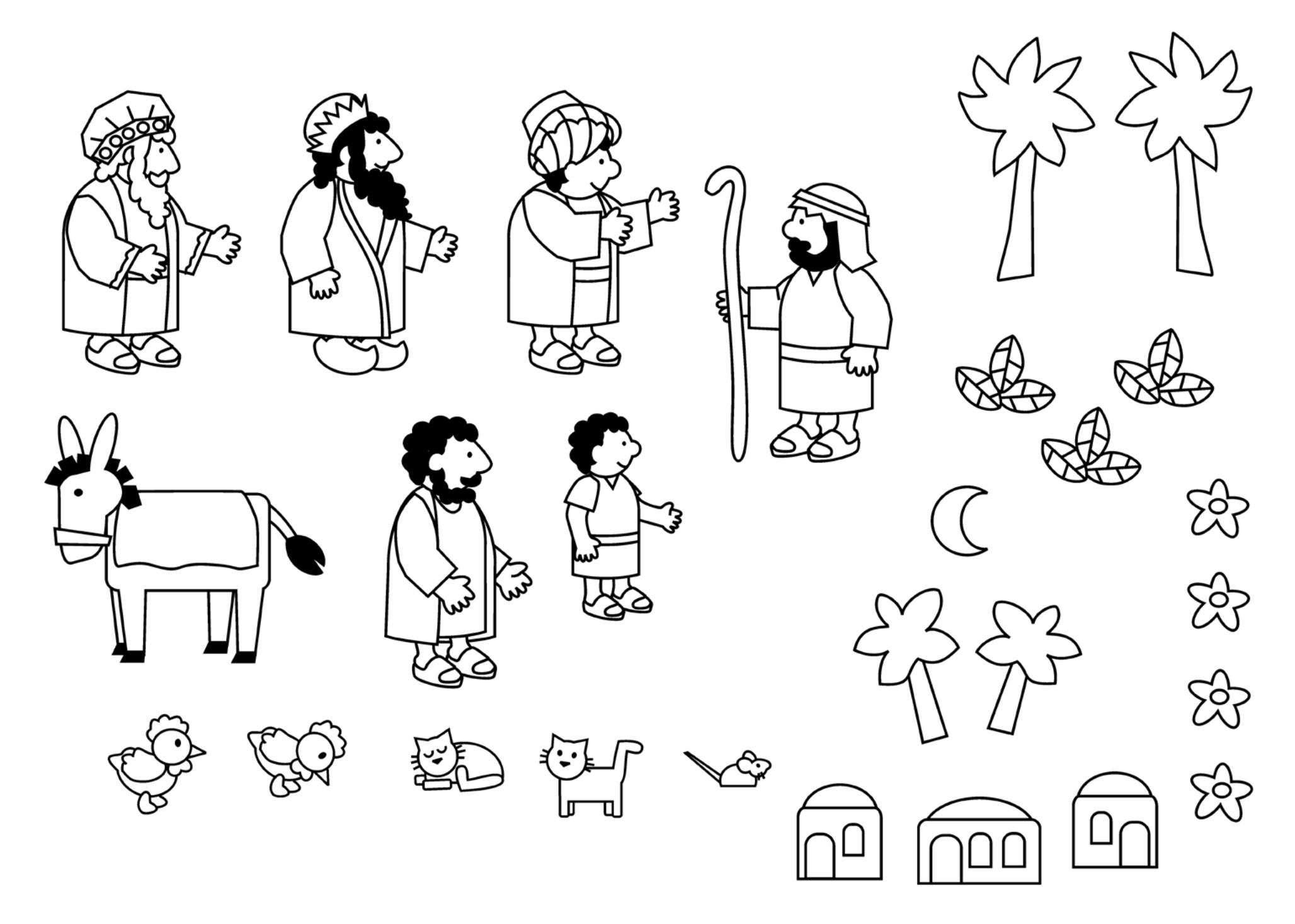

## Como armar tu tarjeta de Navidad '

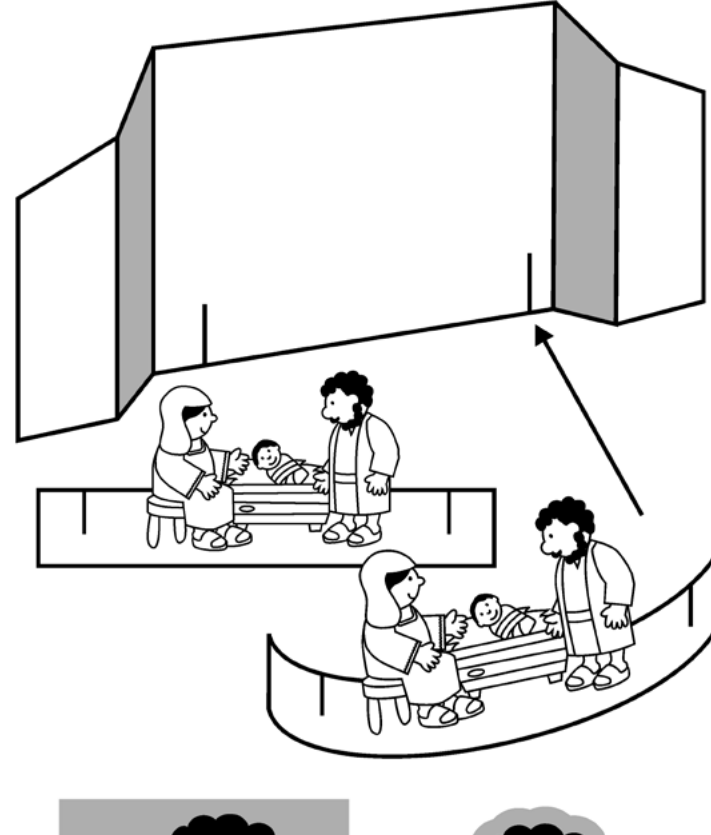

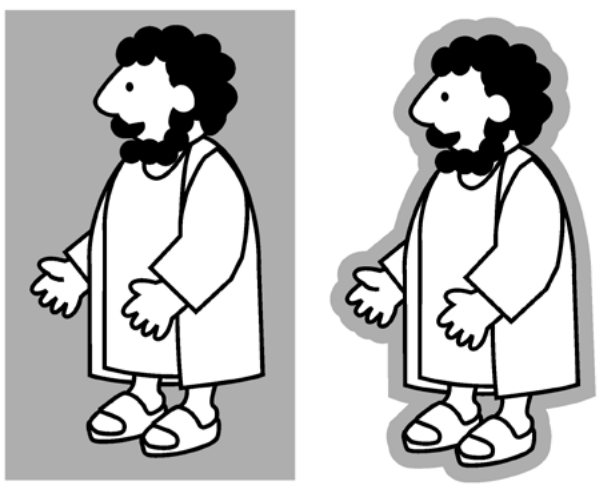

Cuando recortes las figuras, no tienes que hacerlo justo por las líneas negras. Simplemente recórtalas a unos milímetros de la figura.

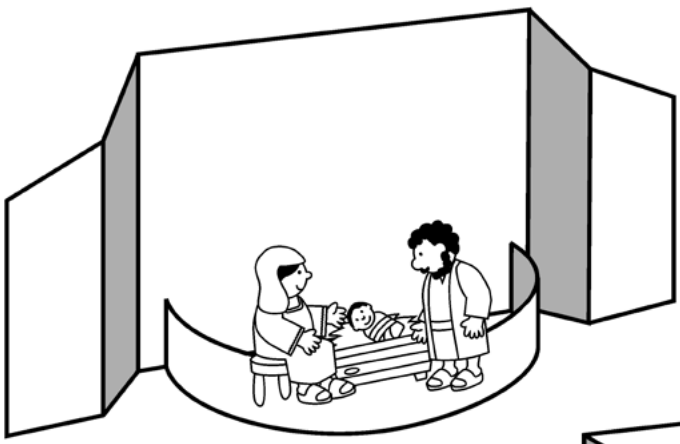

1. Recortar el marco de la tarjeta por la línea gruesa. Doblar por la línea punteada como se muestra en la ilustración. Luego, recortar ambas líneas gruesas, las cuales servirán para insertar la tira de papel, tal como se muestra en la ilustración de arriba.

2. Colorear y recortar la tira larga de papel con la escena de la Natividad. Recortar ambas líneas gruesas, y luego doblar suavemente para formar un arco.

- Colorear el fondo de la tarjeta, luego colorear y recortar las distintas figuras y colocarlas para formar la escena.
- Puedes utilizar brillantina (purpurina) o estrellitas brillantes para decorar tu tarieta.
- También puedes usar el modelo de la página siguiente para crear tu propia escena y dibujar las figuras. Tal vez quieras utilizar papeles de colores u otros materiales para decorar tu tarjeta.

Para meter la tarjeta en el sobre, primero quítale la tira de papel con la escena de la Natividad. Luego dobla las pestañas hacia adentro y coloca tu tarjeta, la tira de papel y el ángel dentro del sobre.

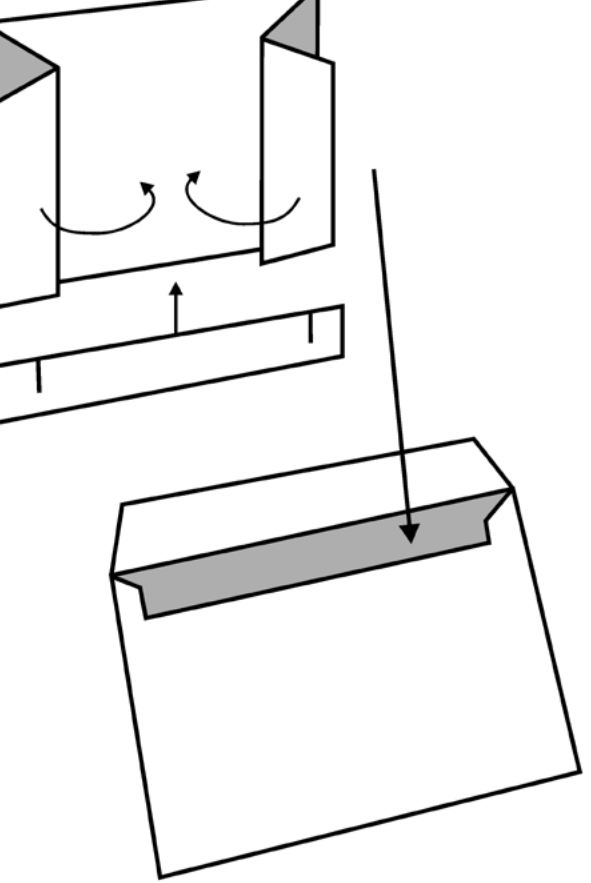

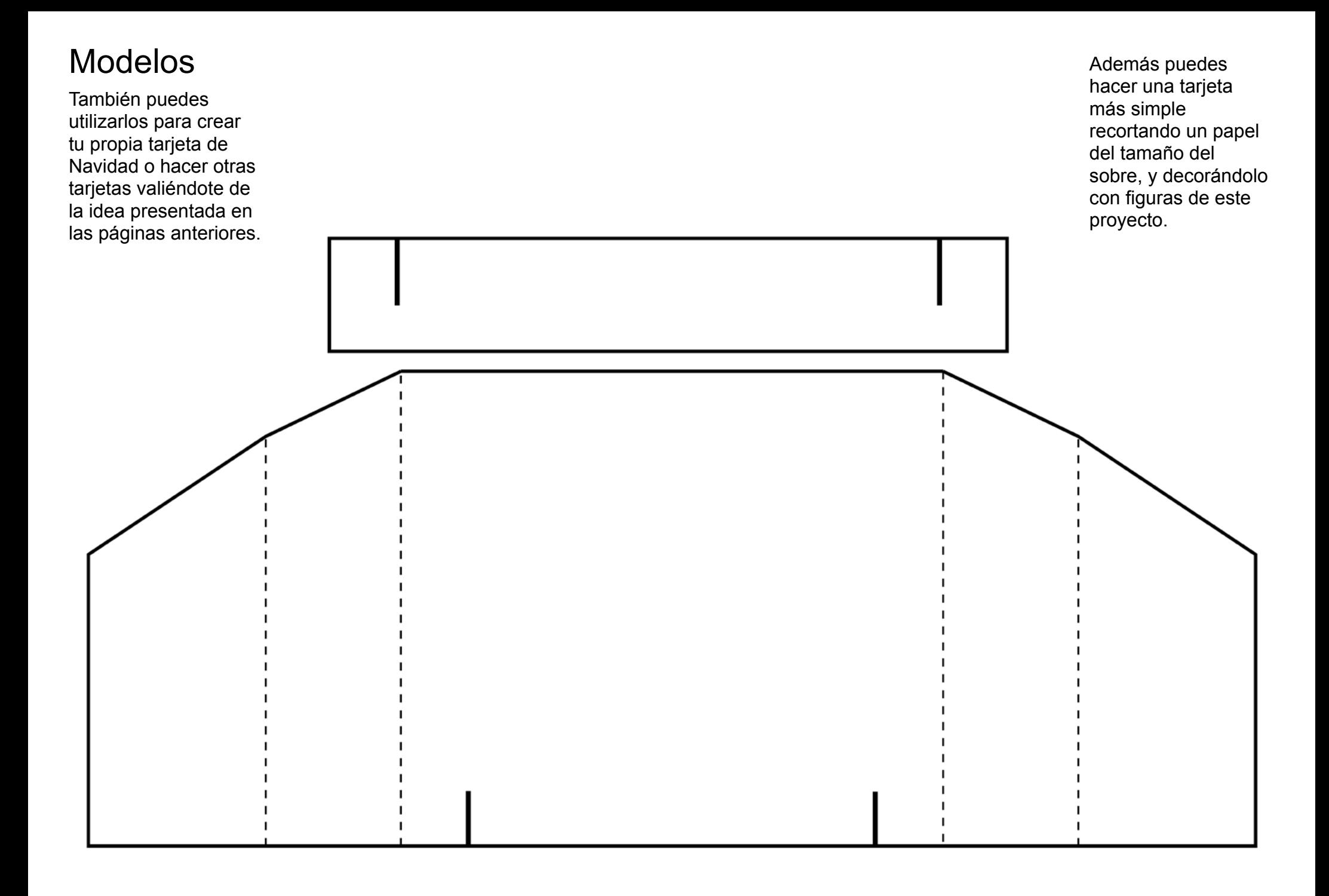

**Se encuadra en:** Fe y vida cristiana: Fundamentos de la Biblia y el cristianismo: Jesús, el Hijo de Dios-1b *Ilustraciones y diseño: Didier Martin.* Publicado por [Rincón de las maravillas](http://www.mywonderstudio.com/). © La Familia Internacional, 2015